#### **ASPECTE CONTABILE ALE EVIDENȚEI OPERAȚIUNILOR DROPBOX**

#### **THE ACCOUNTING TREATMENTS OF THE EVIDENCE OF DROPBOX OPERATIONS**

**Valeria GANEA,** e-mail: [valeria99ganea@gmail.com](mailto:valeria99ganea@gmail.com) **Rodica CUȘMĂUNSĂ, dr., conf. univ.** e-mail: [cusmaunsa.rodica.gheorghe@ase.md](mailto:cusmaunsa.rodica.gheorghe@ase.md) Academia de Studii Economice a Moldovei

**Abstract.** *In this article, authors will analise different operations done by the client that use Dropbox system and presents measurements for speed and timing. Dropbox is a cloud storage service which provides applications for different platforms who allow the user to upload/download files to and from Dropbox. As methodological support of the investigation will serve the universal method of research of matter, phenomena, processes - the dialectical method of knowledge with its components: analysis, synthesis, induction and deduction, as well as methods inherent in economic disciplines: observation, comparison, selection, grouping and scientific abstraction. The implementation of the Dropbox operations in the Republic of Moldova in the future will bring benefits to the development of the national economy, by making the financial transactions easier, reducing human work and the quantity of mistakes made by him, developing the sector of commercial/catering establishments, and the reduction of the shadow economy that, over the time, stimulates economic growth.*

**Keywords:** Dropbox, money transactions, commercial banks, applications, storage service, upload/download files.

**JEL classification:** M 40, M 41

#### **Introducere.**

Odată cu dezvoltarea tehnologiilor informaționale în contabilitate, crește necesitatea folosirii unor programe avansate, care nu doar ușurează munca contabilă zilnică, dar și aduc beneficii considerabile entității[1, 2]. Astfel, multe companii şi utilizatori au recurs la servicii pentru stocare în Cloud. Aceste servicii promit să asigure persistența datelor și totodată securitatea și confidențialitatea, pentru o taxă lunară sau chiar gratis până la o limită specificată de către furnizorul de servicii.

Unul dintre aceste servicii se numeste Dropbox, care oferă o interfață de utilizare web prietenoasă prin care se încărca fişiere şi se administrează și pune la dispoziţia clienţilor, aplicaţii pentru diferite platforme - Windows, Mac, iOS, Android şi un API (Application Programming Interface) în vederea implementării clienţilor acestora direct în cod. Incontestabil, operaținile Dropbox reprezintă ceva nou pentru ţara noastră**,** acestea fiind considerate un beneficiu pentru utilizatorii informației contabile. Din aceste considerente, se necesită concretizarea modului de contabilizare a operaţiunilor Dropbox şi impactul acestora asupra entității.

### **Metodele de cercetare utilizate.**

În acest demers al cercetării, autorii s-au axat pe necesitatea redării situaţiei actuale a tratamentelor contabile pentru înregistrarea operațiunilor de transfer a numerarului prin programul Dropbox. Pentru elaborarea prezentei cercetări au fost utilizate aşa surse informaţionale ca: convenţiile fundamentale şi principiile de bază ale contabilităţii, prevederile de bază ale legilor şi actelor normative în vigoare, S.N.C., materialele diferitelor sesiuni ştiinţifice şi altor publicaţii inerente temei cercetate.Drept suport metodologic al investigației va servi metoda universală de cercetare a materiei, fenomenelor, proceselor – metoda dialectică a cunoaşterii cu componentele ei: analiza, sintetiza, inducția și deducția, precum și metodele inerente disciplinelor economice: observarea, compararea, selectarea, gruparea, abstracţia ştiinţifică.

#### **Conținutul de bază.**

Pentru unitățile de comerț cu amănuntul și a celor de alimentație publică, firmelor turistice și altor entități economice, care își realizază producția și mărfurile sale și prestează servicii cu achitare în numerar, apar probleme de transportare în siguranță a mijloacelor bănești la băncile comerciale[3]. Totodată, trebuie de păstrat corelația între costul transportării, siguranță și complicitatea operațiunilor. Cele mai frecvente metode de transportare a mijloacelor bănești sunt:

- încasarea banilor din caserie prin mașini de încasare;
- cu ajutorul terminalelor bancare;
- folosirea serviciilor Dropbox.

Încasarea banilor din caserie este metoda tradițională de transportare a mijloacelor bănești la bancă. Astfel, clientul încheie un contract de încasare cu banca comercială la care se deservește. După pregătirea banilor de casierul entității, acesta trebuie să îndeplinească în trei exemplare borderoul însoțitor a genții cu bani. Primul exemplar se pune în sacul cu bani, al doilea – se predă încasatorului, împreună cu sacul cu bani și al treilea exemplar rămâne la casierul entității. Pe al treilea exemplar, casierul pune semnătura sa și ștampila entității încasatoare [8].

Prioritatea acestei metode constă în siguranța transportării surselor bănești, dar serviciul dat este contra cost. Celelate două metode nu presupun cheltuieli adaugătoare pentru încasarea mijloacelor bănești, deoarece persoana responsabilă a entității depune personal mijloacele bănești pe contul bancar al întreprinderii, deschis la o bancă comercială. Însă, aici apar probleme la capitolul siguranței, mai ales în condițiile când trebuie transportată o sumă mare de bani la bancă, fară asigurarea pazei cuvenite.

În cazul terminalului bancar, persoana responsabilă a entității depune la terminal fiecare bancnotă. Aceasă procedură e posibilă când suma încasării nu este mare, în caz contrar această procedură va necesita un timp îndelungat.

Dropbox – este serviciul propus de băncile comerciale clienților săi (persoanelor juridice) pentru transferarea mijloacelor bănești. De obicei, acesta este numerarul încasat din vânzarea mărfurilor, prestarea serviciilor, executarea lucrărilor.

Specificul acestui serviciu constă în faptul că după ce clientul primește sacul de încasare și pune în el mijloacele bănești, el trebuie să-l introducă într-un terminal bancar special pentru acceptarea banilor. Totodată, clientul indică pe ecranul terminalului suma mijloacelor bănești predate și aceasta se înregistrează online în contul curent. Apoi reprezentantul băncii verifică suma încasată (numără mijloacele bănești transmise prin intermediul programului Dropbox). Verificarea poate fi făcută în ziua următoare, sau în decursul câtorva zile. Nu sunt excluse situațiile, când în sac poate fi depistat un surplus sau un neajuns de mijloace bănești [4].

Reflectarea corectă în contabilitate a operațiilor de încasare a mijloacelor bănești prin intermediul serviciilor Dropbox este necesară, în primul rând, pentru corectitudinea înregistrării operațiunilor în Registrul de casă și în Registrul transferurilor bănești în expediție. Pentru a putea analiza aceste operațiuni propunem spre examinare următorul exemplu în baza datelor entității "MIXAGROPROD" SRL, care pe data de 03 aprilie 2019 a transferat mijloace bănești în valoare de 225 000 lei prin intermediul serviciului de încasare Dropbox, conform extrasului din contul bancar. Astfel, în contabilitatea entitații, la această dată a fost înregistrată următoarea formulă contabilă pentru reflectarea încasării mijloacelor bănești transferate prin intermediul serviciului de încasare Dropbox, conform extrasului din contul bancar:

Debit 242 "Conturi curente în monedă națională", subcontul 2421 "Numerar la conturi **nelegat" – 225 000 lei**

**Credit 241 "Casa", subcontul 2411 "Casa în monedă națională" – 225 000 lei**

În opinia autorilor, astfel de abordare nu permite ținerea evidenței mijloacelor bănești prin intermediul programelor informatice specializate și anume, în situații când în urma verificării de către reprezentantul băncii în sac pot fi depistate surplusuri sau lipsuri de mijloace bănești. Din aceste considerente este oportun, în opinia autorilor, de a utiliza contul 245 "Transferuri de numerar în expediție".

În continuare vom analiza situația când în sacul de încasare s-a înregistrat neajuns de mijloace bănești. Tot în aceeași zi, entitatea "MIXAGROPROD" SRL a transferat mijloace bănești prin intermediul serviciului de încasare Dropbox, conform extrasului bancar.

La verificarea mijloacelor bănești, reprezentantul băncii a înregistrat un neajuns de 100 lei.

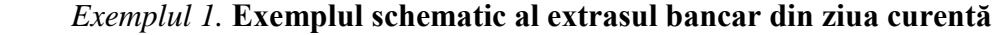

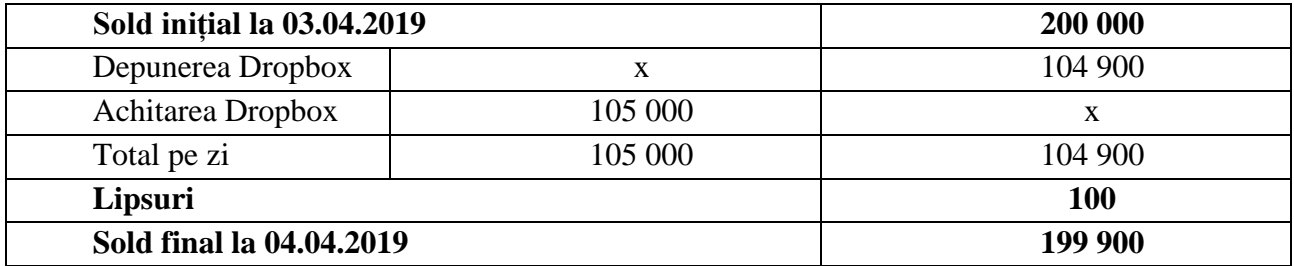

Reflectăm depunerea banilor prin intermediul operațiunii Dropbox la data de 03 aprilie 2019, conform extrasului bancar:

Debit 242 "Conturi curente în monedă națională", subcontul 2421 "Numerar la conturi **nelegat" – 104 900 lei**

**Credit 245 "Transferuri de numerar în expediție" – 104 900 lei**

Reflectăm achitarea banilor prin intermediul operațiunii Dropbox la data de 03 aprilie 2019, conform extrasului bancar:

**Debit 245 "Transferuri de numerar în expediție" – 105 000 lei**

Credit 242 "Conturi curente în monedă națională", subcontul 2421 "Numerar la conturi **nelegat" – 105 000 lei**

Reflectăm închiderea contului 245 "Transferuri de numerar în expediție":

**Debit 241 "Casa", subcontul 2411 "Casa în monedă națională" – 100 lei**

**Credit 245 "Transferuri de numerar în expediție" – 100 lei**

În conformitate cu pct. 3 al Ordinului nr. 60 din 29.05.2012 cu privire la aprobarea Regulamentului privind inventarierea, entitatea efectuează inventarierea în caz de furturi, delapidări, sustrageri, abuzuri, precum și deteriorări ale bunurilor **–** imediat la depistarea acestora [7].În rezultatul inventarierii mijloacelor bănești pot fi depistate plusuri sau neajunsuri în caseria entității.

Reflectăm neajunsul depistat la inventariere, conform procesului verbal de inventariere:

Debit 714 "Alte cheltuieli din activitatea operațională", subcontul 7144 "Cheltuieli privind **lipsurile și pierderile din deteriorarea activelor imobilizate și circulante – 100 lei**

**Credit 241 "Casa", subcontul 2411 "Casa în monedă națională" – 100 lei**

Reflectăm datoria persoanei responsabile de înregistrarea neajunsului, conform procesului verbal de inventariere:

Debit 226 "Creanțe ale personalului", subcontul 2262 "Creanțe privind recuperarea **prejudiciului material" - 100 lei**

Credit 612 "Alte venituri din activitatea operațională", subcontul 6123 "Venituri din **recuperarea prejudiciului material" – 100 lei**

Pentru a putea analiza operațiunile economice efectuate la depistarea surplusului de mijloace bănești, propunem următorul exemplu convențional.

La data de 03 aprilie 2019, banca a verificat mijloacele bănești din sacul de încasare și a depistat un surplus de 500 lei, aceste operațiuni fiind indicate în extrasul bancar.

| Sold initial la 03.04.2019 |        | 200 000 |
|----------------------------|--------|---------|
| Depunerea Dropbox          |        | 90 500  |
| Achitarea Dropbox          | 90 000 |         |
| Total pe zi                | 90 000 | 90 500  |
| <b>Surplus</b>             |        | 500     |
| Sold final la 03.04.2019   |        | 200 500 |

*Exemplul 2.* **Exemplul schematic al extrasul bancar din ziua curentă**

Reflectăm depunerea banilor prin intermediul operațiunii Dropbox la data de 03 aprilie 2019, conform extrasului bancar:

### Debit 242 "Conturi curente în monedă națională", subcontul 2421 "Numerar la conturi **nelegat" – 90 500 lei**

# **Credit 245 "Transferuri de numerar în expediție" – 90 500 lei**

Reflectăm achitarea banilor prin intermediul operațiunii Dropbox la data de 03 aprilie 2019, conform extrasului bancar:

# **Debit 245 "Transferuri de numerar în expediție" – 90 000 lei**

# Credit 242 "Conturi curente în monedă națională", subcontul 2421 "Numerar la conturi **nelegat" – 90 000 lei**

Reflectăm corectarea soldului contului de casă 241 "Casa":

**Debit 245 "Transferuri de numerar în expediție" – 500 lei**

**Credit 241 "Casa", subcontul 2411 "Casa în monedă națională" – 500 lei**

Reflectăm surplusul depistat la inventariere, conform procesului verbal de inventariere:

# **Debit 241 "Casa", subcontul 2411 "Casa în monedă națională" – 500 lei**

# Credit 612 "Alte venituri din activitatea operațională", subcontul 6124 "Venituri din **plusurile de active imobilizate și circulante constatate la inventariere" – 500 lei**

Unele din avantajele esențiale ale operațiunilor Dropbox sunt:

- a) back-up automat pe server: programul crează folderul MyDropbox în care toate fişierele sunt copiate şi sincronizate automat cu serverul Dropbox (atunci când există o conexiune de internet deschisă);
- b) sincronizare între mai multe calculatoare: dacă aveți MyDropbox instalat pe mai multe calculatoare (de exemplu, un laptop şi un desktop) va sincroniza automat conţinutul directorului între ele;
- c) lucru colaborativ în foldere comune: puteţi partaja conţinutul unui folder, fie invitând participanți (de pe site-ul Dropbox), fie acceptând invitațiile altor participanți;
- d) accesul la fișierele din MyDropbox de pe orice calculator conectat la Internet, prin intermediul site-ului MyDropbox;
- e) publicarea pe Internet a fişerelor puse în subfolderul Public al MyDropbox: prin intermediul siteului puteţi afla o adresă URL pentru fişerele din MyDropbox/Public.

Un dezavantaj primordial al operațiunilor Dropbox este că acesta se încurcă dacă mai mulţi utilizatori deschid simultan acelaşi fişier. De aceea este bine ca fiecare utilizator să lucreze pe o versiune proprie a fişierului, denumită actualizat cu data şi iniţialele autorului.

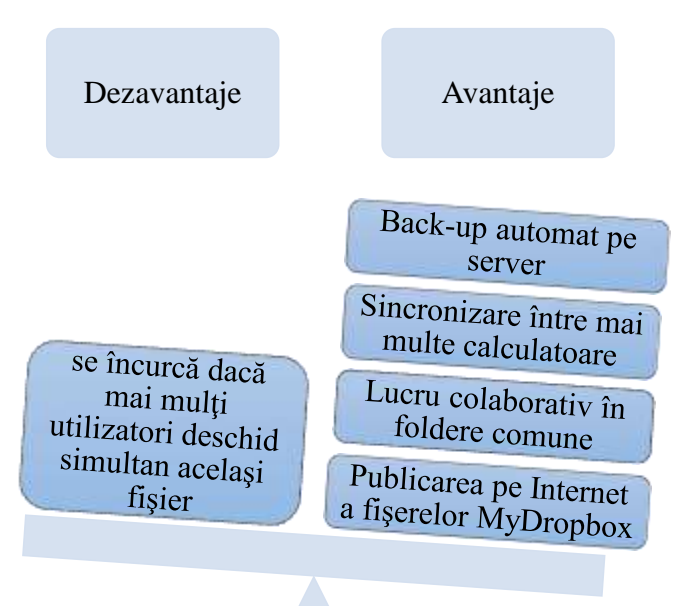

**Figura 1. Avantajele și dezavantajele operațiunilor Dropbox**

*Sursa: elaborat de autori în baza* [5]

### **Rezultate și concluzii.**

Operațiunile Dropbox reprezintă o opțiune pentru companiile care doresc să activeze într-un mediu electonic avansat, să-și reducă personalul și să economisească timp. Datorită acestor operațiuni, angajații nu trebuie să-și piardă timpul așteptîndu-și rândul la casierie. Mai mult ca atât, aceștia au posibilitatea să efectueze operațiuni cu numerar, în orice moment convenabil, indiferent de graficul de lucru al oficiilor băncii. Dropbox este un serviciu de stocare în cloud competitiv, punând la dispozitie utilizatorilor o aplicaţie ce poate fi instalată pe diferite platforme pentru sincronizarea fişierelor. Conform politicii Safe Harbour [8], Dropbox aderă legilor SUA și UE cu privire la confidențialitatea și nedivulgarea datelor, făcându-l un serviciu de încredere şi sigur. Implementarea sistemului Dropbox în Republica Moldova în perspectivă va aduce beneficii dezvoltării economiei naționale, prin ușurarea tranzacțiilor financiare, reducerea muncii umane și a cantității de greșeli efectuate de acesta, precum și dezvoltarea sectorului comerțului cu produse alimentare, care, în timp, stimulează creșterea economică. În ziua de azi deja se observă o creștere considerabilă a companiilor în cadrul cărora se implementează sistemul Dropbox, ce le permite contabilului să-și reducă efortul și timpul consumat pentru depunerea banilor la bancă, precum și siguranța de care dispune, astfel eficientizând munca acestuia. Nu în ultimul rând, contabilul trebuie să reflecte corect și la timp operațiunile efectuate cu ajutorul sistemului Dropbox și să reflecte în contabilitate toată gama acestor tranzacții.

### **Referințe bibliografice**

- 1. CIUBOTARIU M.S., The accounting profession in the digital era, European Journal of Accounting, Finance & Business, 2019 Vol. 11, issue 21. [http://accounting](http://accounting-management.ro/index.php?pag=showcontent&issue=21&year=2019)[management.ro/index.php?pag=showcontent&issue=21&year=2019](http://accounting-management.ro/index.php?pag=showcontent&issue=21&year=2019)
- 2. COSMULESE, C.G. SOCOLIUC M.I., Accountancy profession in the 21st century, European Journal of Accounting, Finance & Business, 2019, vol. 9, Issue 19. http://accountingmanagement.ro/index.php?pag=showcontent&issue=19&year=2019
- 3. APETRI A.N., MIHALCIUC C. C., GROSU V., The analysis of financial and prudential banking indicators in the Romanian banking sector during the crisis and post crisis. Annals of'Constantin Brancusi'University of Targu-Jiu. Economy Series, 2015, Vol. 2.
- 4. ЛAПИЦКAЯ, ЛЮДМИЛA. *Бухгалтерский учёт операций Dropbox. Monitorul Fiscal FISC.md*, nr. 5, 2019, cтр. 20.
- 5. Codul fiscal nr. 1163-XIII din 24.04.1997. [online] [accesat 15.10.2019]. Disponibil: http:www.// http://www.fisc.md/CodFiscal/CodulfiscalInterm\_ro.aspx
- 6. Planul general de сonturi сontabile aprobat prin Ordinul Ministerului Finanţelor nr.119 din 06.08.2013. În: Monitorul Ofiсial al Republiсii Moldova nr.233-237 din 22.10.2013
- 7. Ordinul nr. 60 din 29.05.2012 cu privire la aprobarea Regulamentului privind inventarierea. În: Monitorul Oficial al Republicii Moldova nr. 166-169 din 10.08.2012, art. nr. 953
- 8. Politica Safe Harbour [online] [accesat 17.10.2019].Disponibil: [http://www.export.gov/](http://www.export.gov/%20safeharbor/)  [safeharbor/](http://www.export.gov/%20safeharbor/)